## UNIT II ARITHMETIC OPERATIONS

**ARITHMETIC OPERATIONS**<br>Addition and subtraction of signed numbers – Design of fast adders –<br>Multiplication of positive numbers - Signed operand multiplication- fast UNIT II<br>
ARITHMETIC OPERATIONS<br>
Addition and subtraction of signed numbers - Design of fast adders -<br>
Multiplication of positive numbers - Signed operand multiplication- fast<br>
multiplication - Integer division - Floating p **MUNITIE (STATIONS)<br>
AND ANTERNATIONS**<br>
Addition and subtraction of signed numbers - Design of fast adders -<br>
Multiplication – Integer division – Floating point numb<br>
COMPUTER

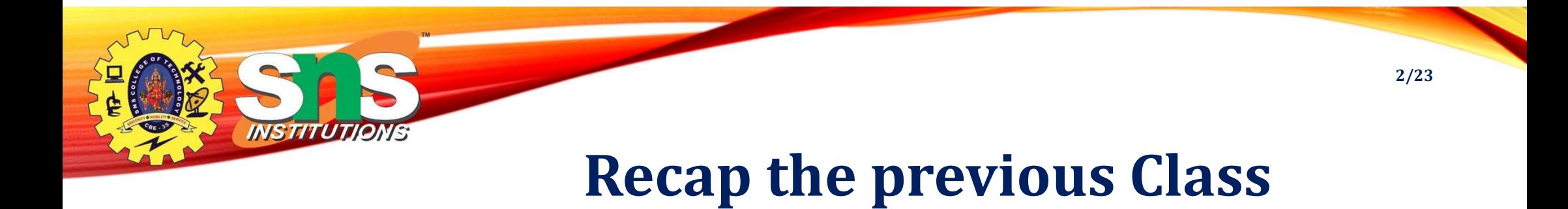

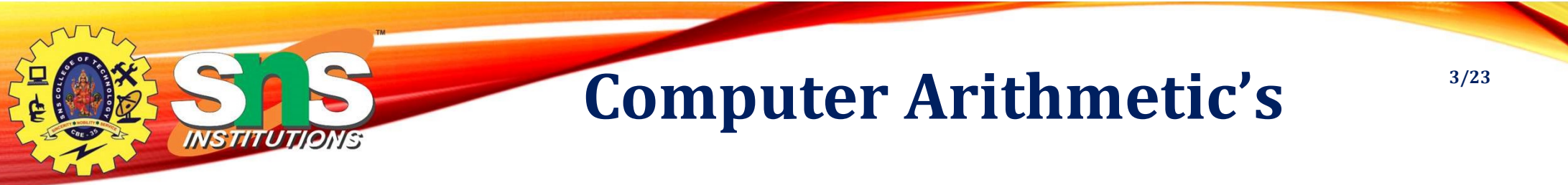

Arithmetic Instruction Manipulate data to produce results necessary for the solution of computational problem

- Four Basic Arithmetic Operations are Addition, Subtraction, Multiplication and Division
- $\triangleright$  An arithmetic processor is the part of a processor unit that executes arithmetic operations

Arithmetic operations can be performed for following data types

- Fixed point binary data in signed magnitude representation
- Fixed point binary data in signed 2's complement representation
- Floating Point binary data
- Binary coded decimal data

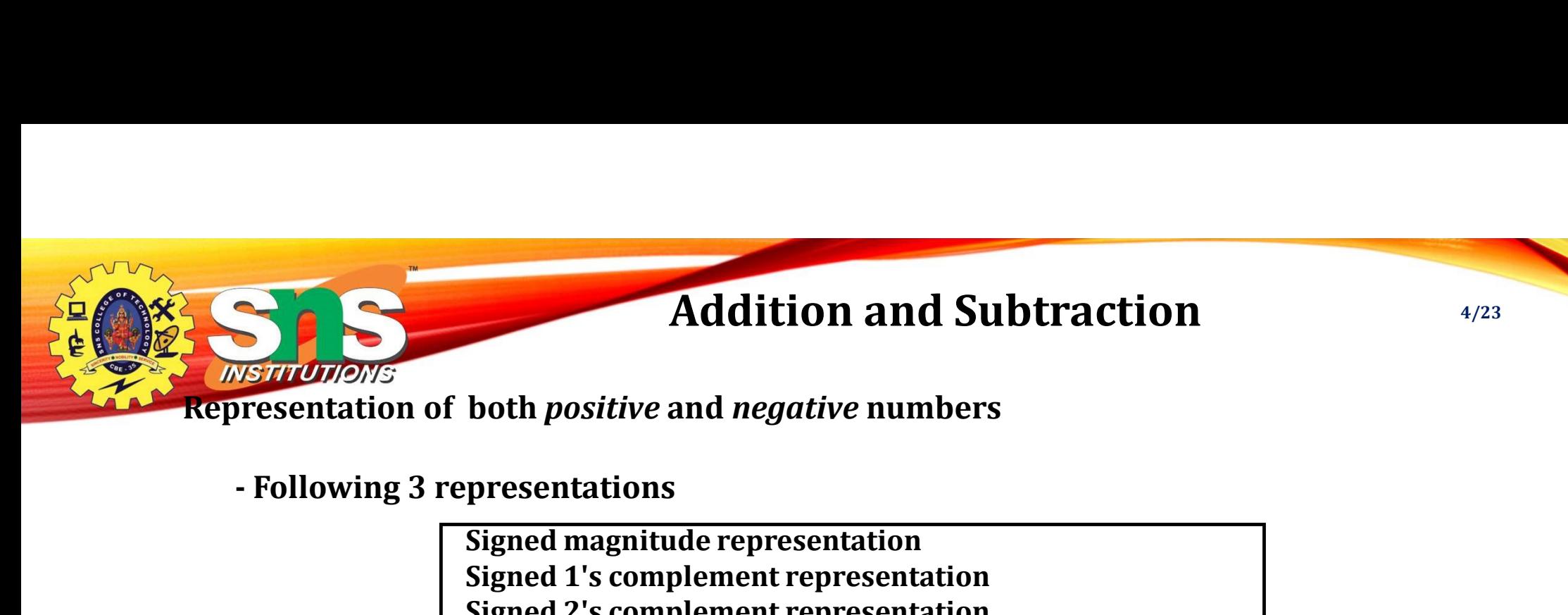

Signed magnitude representation Signed 1's complement representation Signed 2's complement representation

Example: Represent +9 and -9 in 7 bit-binary number

Only one way to represent  $+9 == 0001001$ 

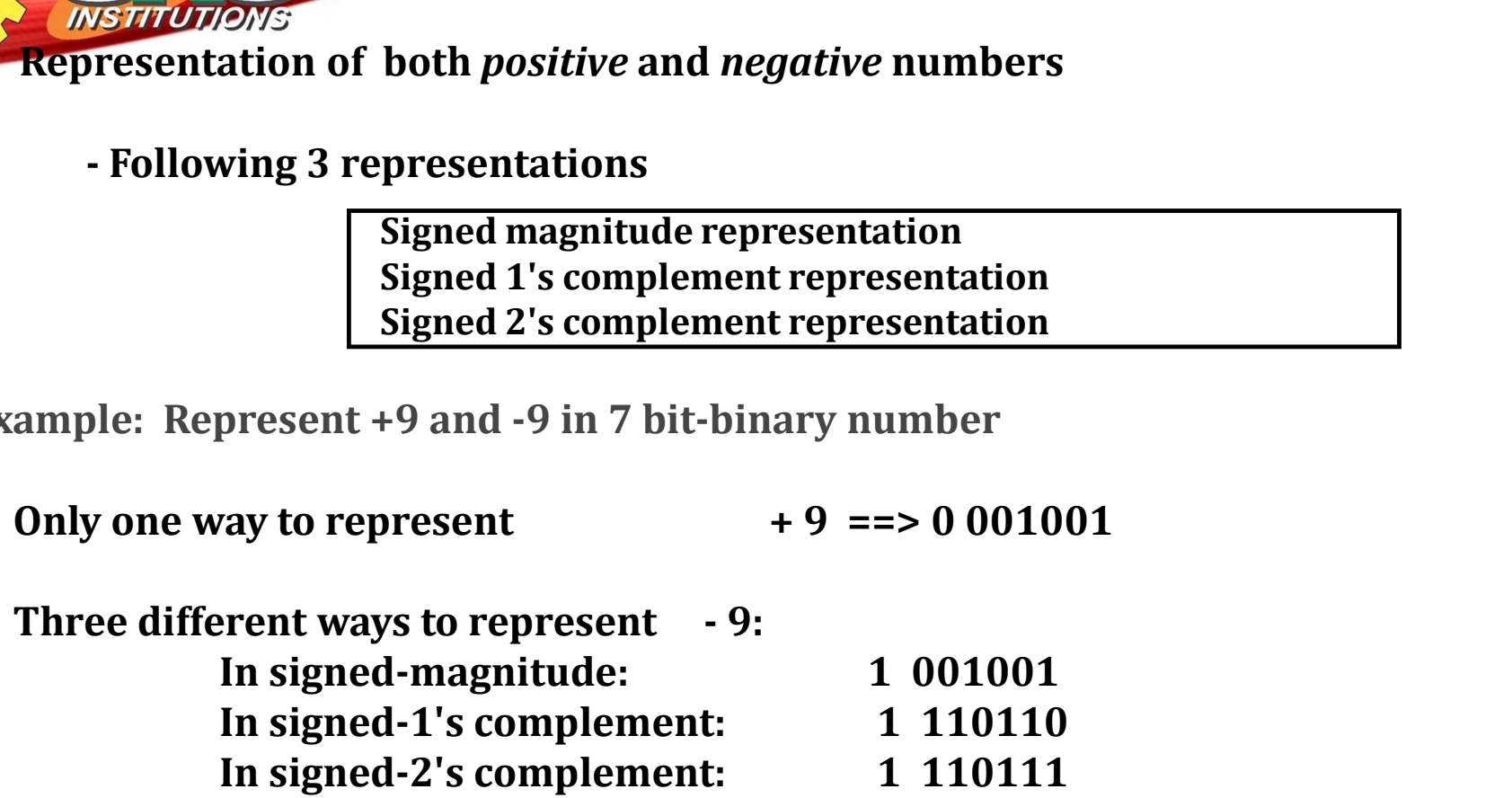

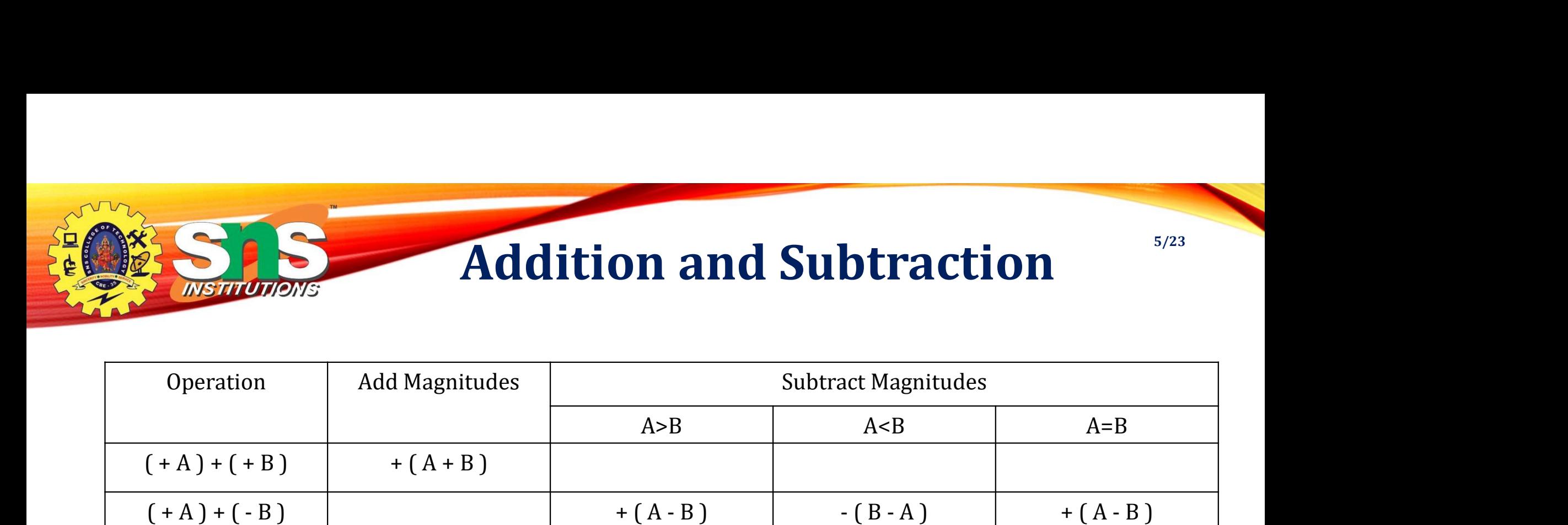

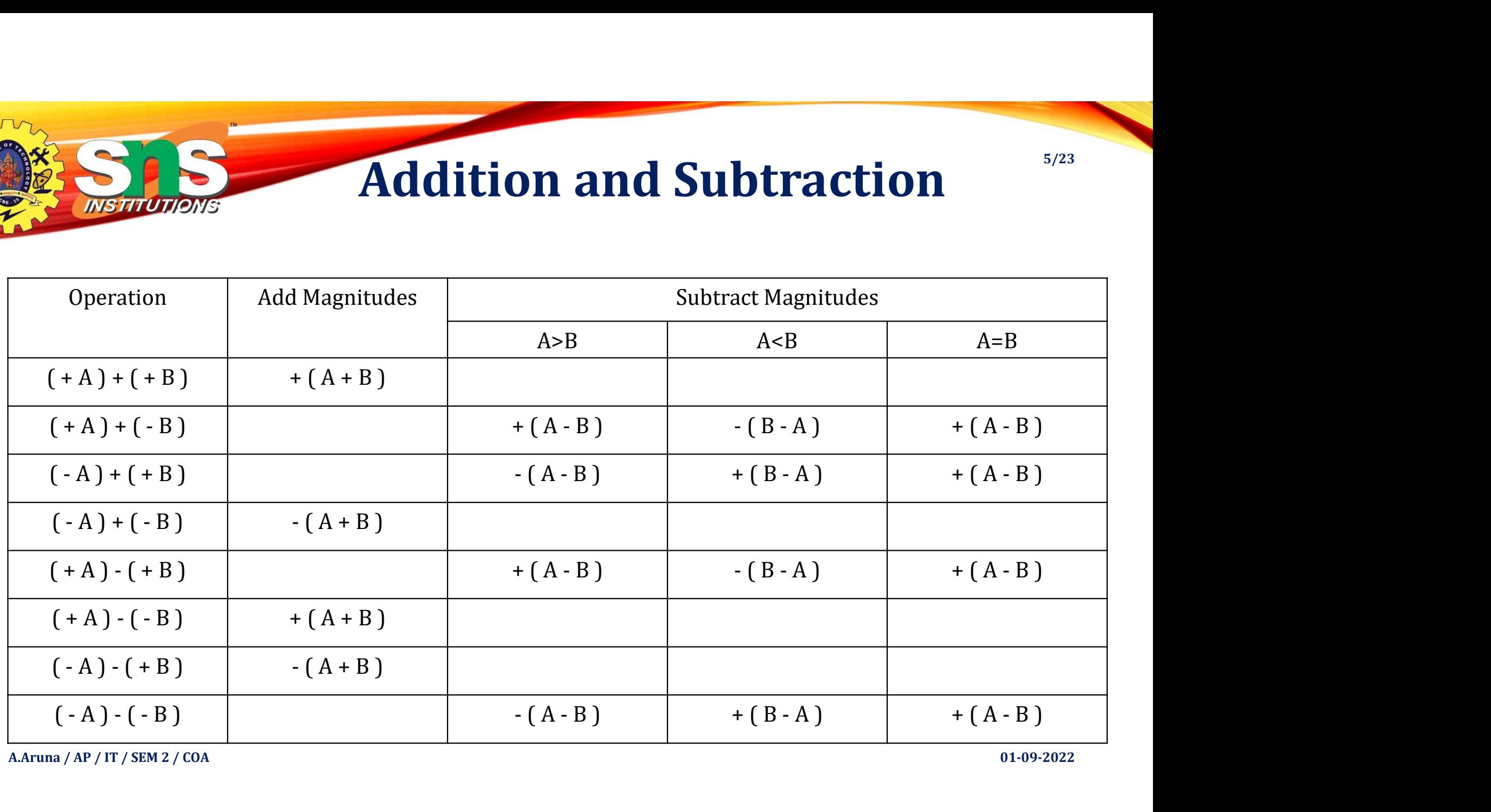

A.Aruna / AP / IT / SEM 2 / COA

01-09-2022

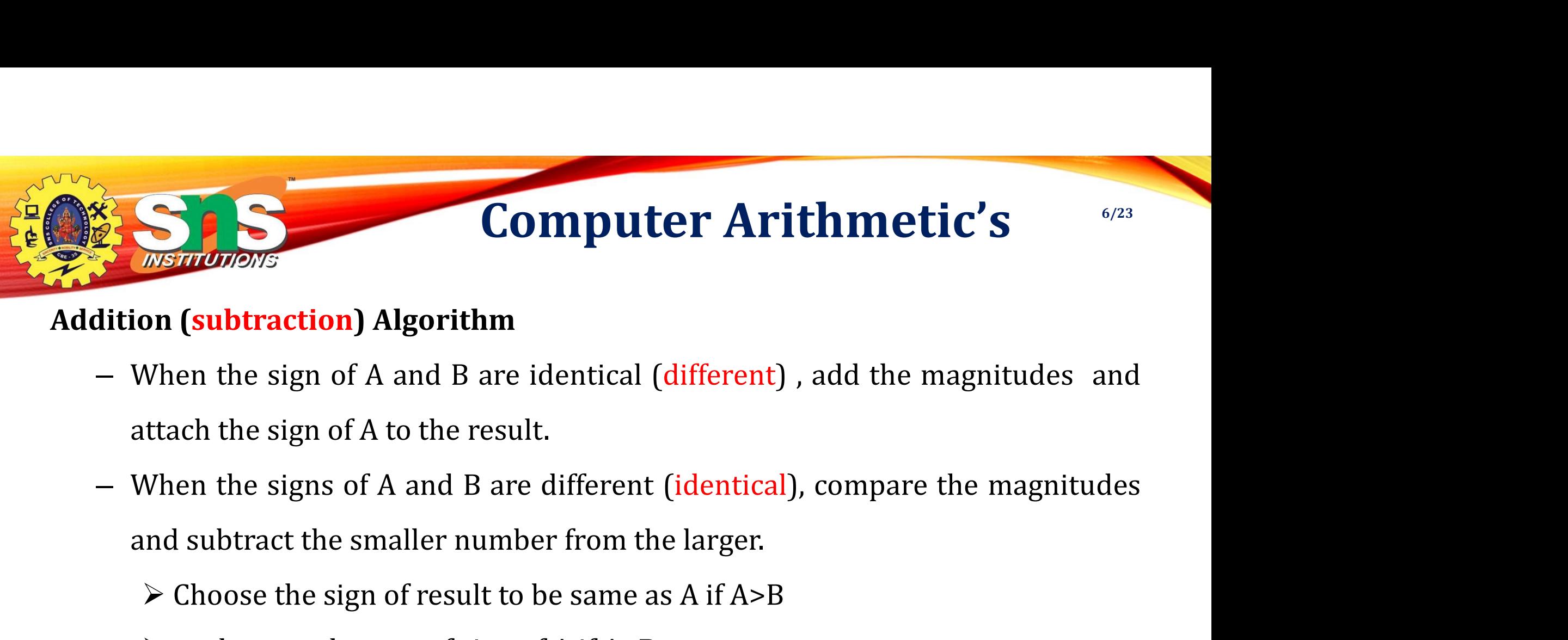

## Addition (subtraction) Algorithm

- 
- - $\triangleright$  Choose the sign of result to be same as A if A>B
	- $\triangleright$  or the complement of sign of A if A <B
	- $\triangleright$  if A=B subtract B from A and make the sign of result positive

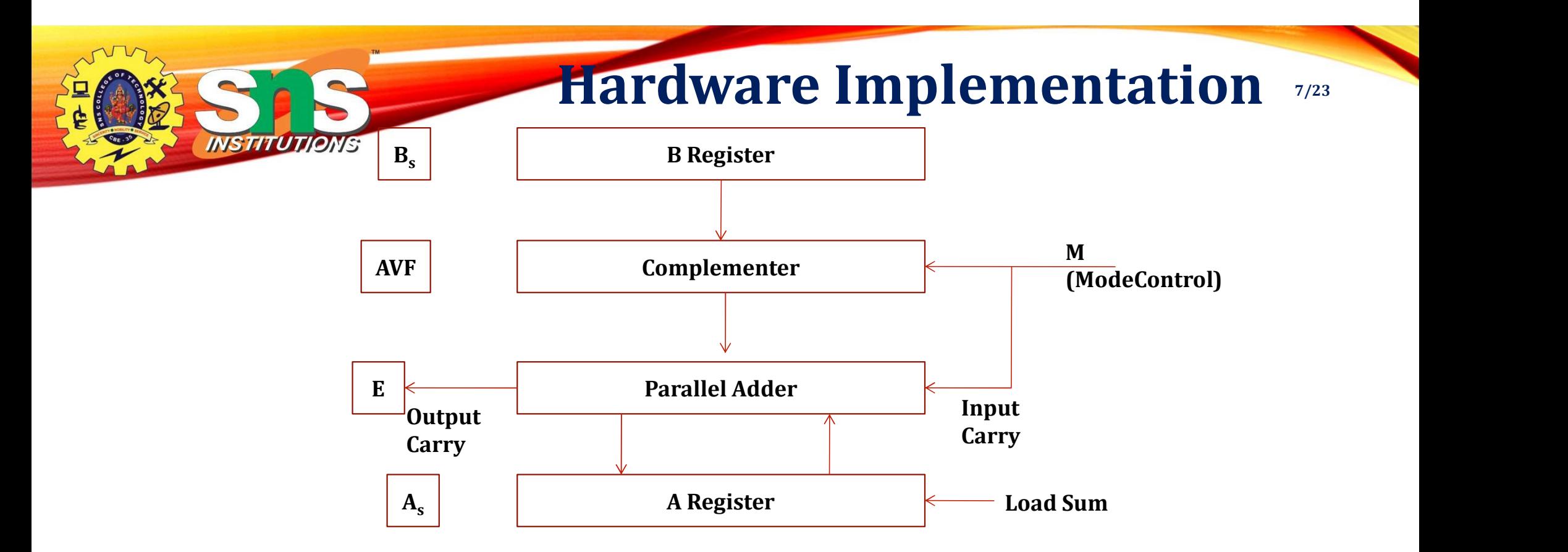

Simple procedure require magnitude comparator, an adder, two subtractor however alternative reveals that using 2's complement for operation requires only an adder and a complementor  $M=0$  output =  $A+B$   $M=1$  output =  $A+B'+1=A-B$ 

Flow Chart for Add and Subtract **Operation** 

**INSTITUTIONS** 

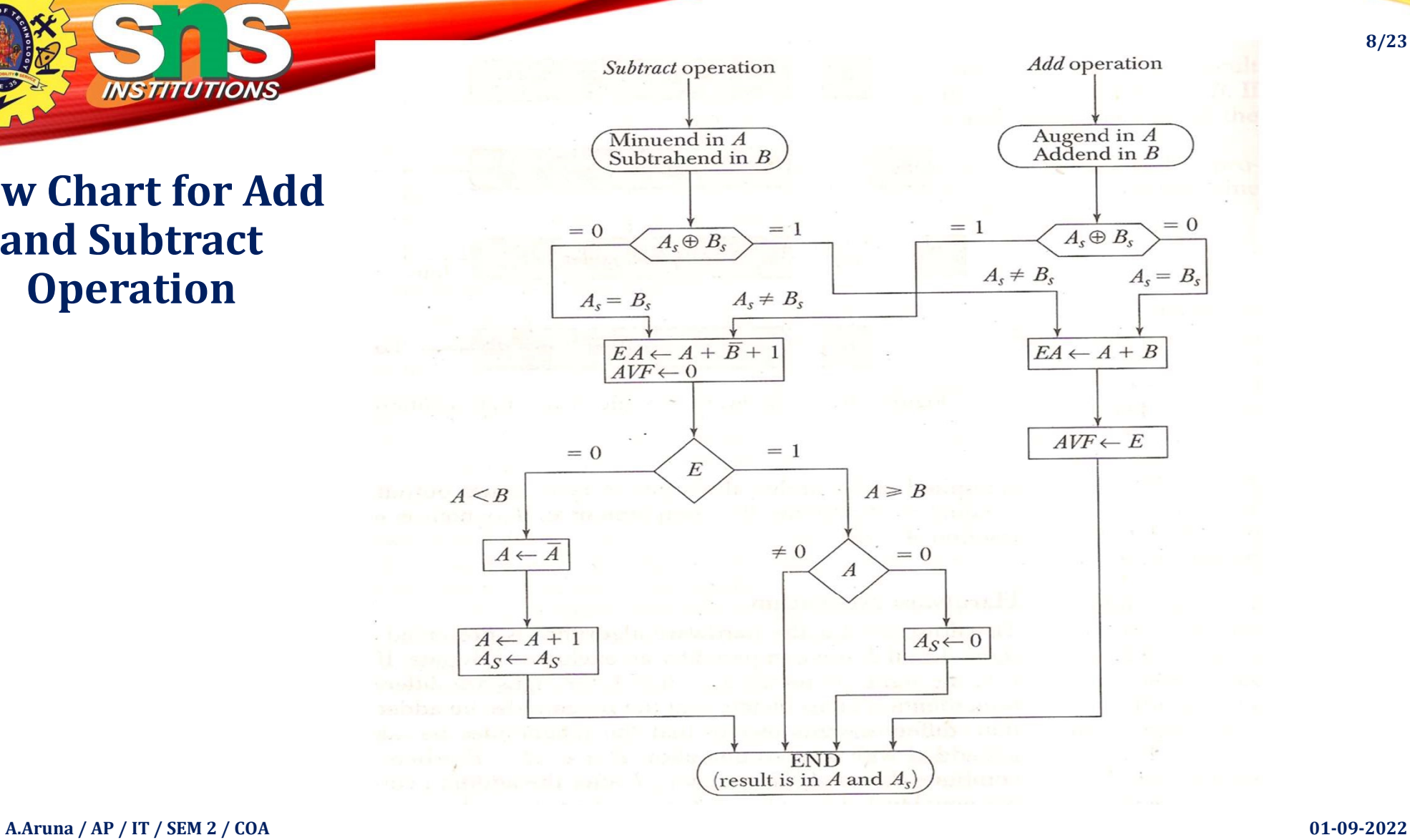

8/23

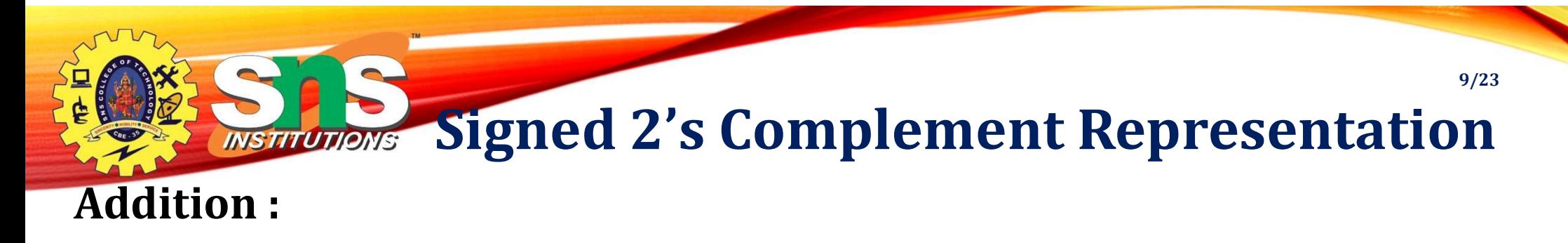

- Addition of two numbers in signed 2's complement form consists of adding the numbers with the sign bits treated the same as the other bits of the number. Carry out of sign bit is discarded
- Sum is obtained by adding the content of AC and BR (including the sign bit). Overflow bit is set to 1 if EX-OR of last two carries if 1 Subtraction :
	- Here Subtraction consists of first taking the 2's complement of the subtrahend and then adding it to minuend
	- Subtraction done by adding the content of AC to 2's Complement of BR.

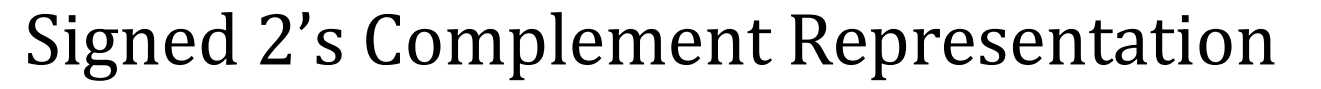

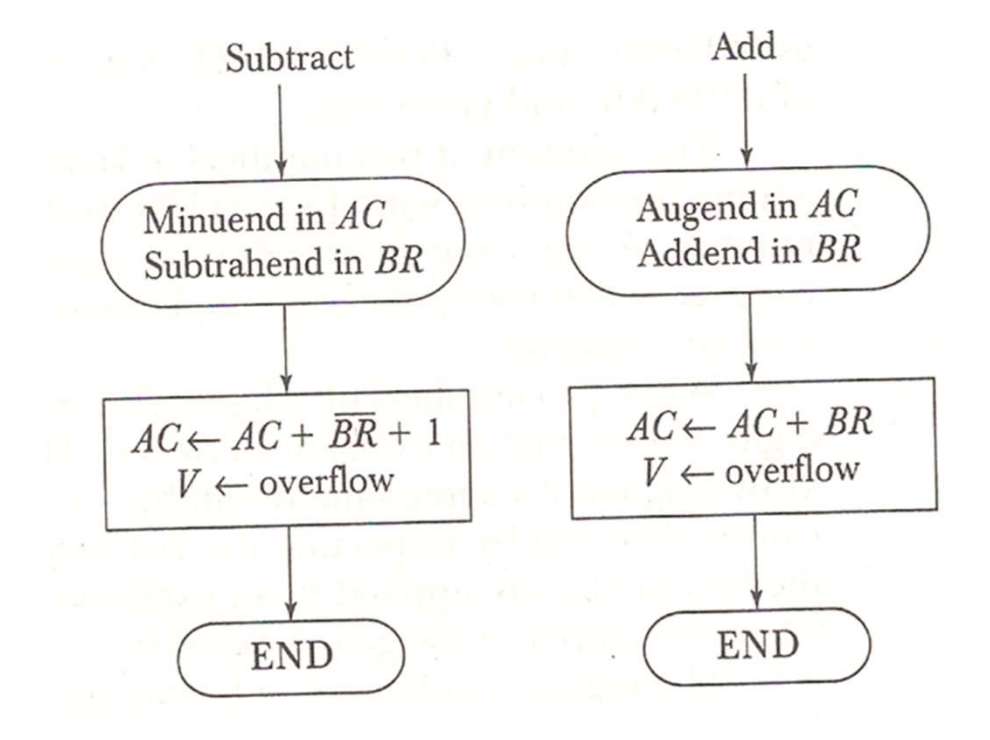

INSTITUTIONS

10/23

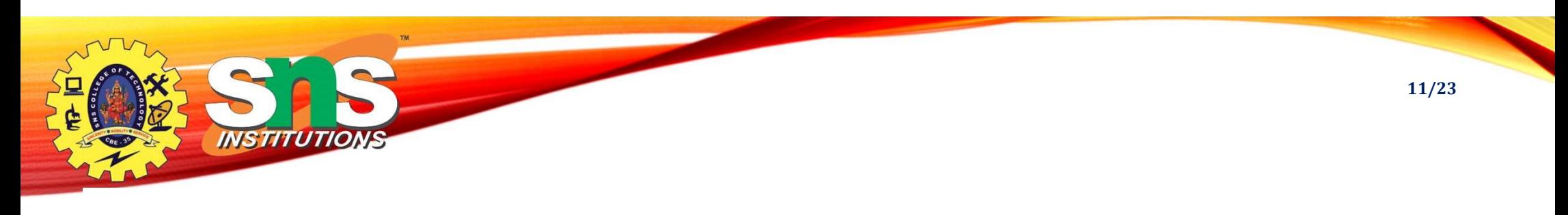

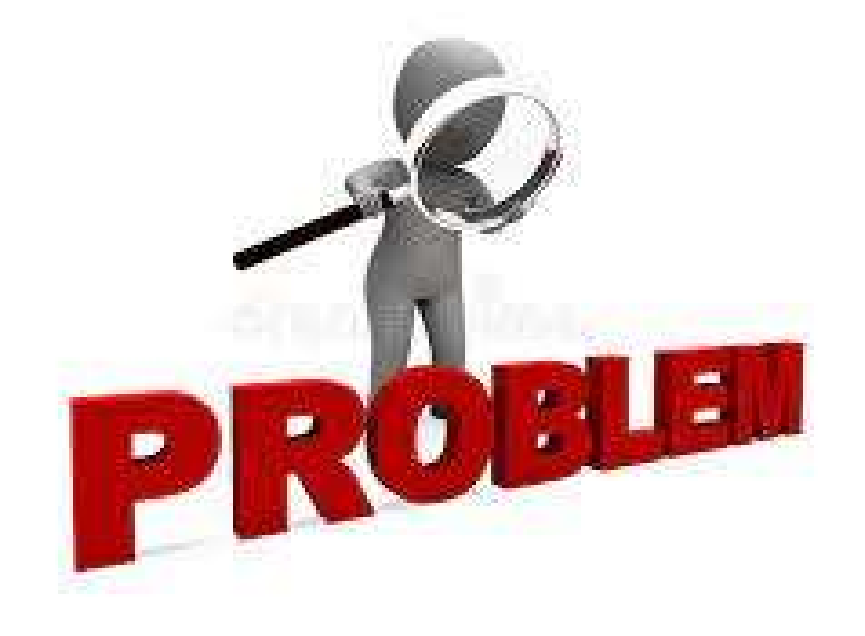

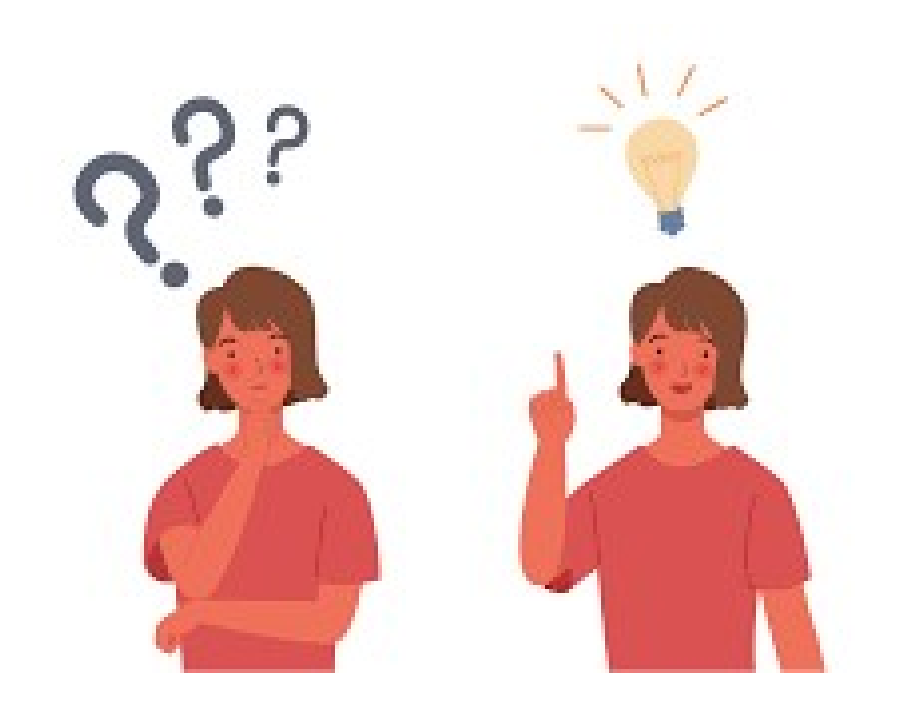

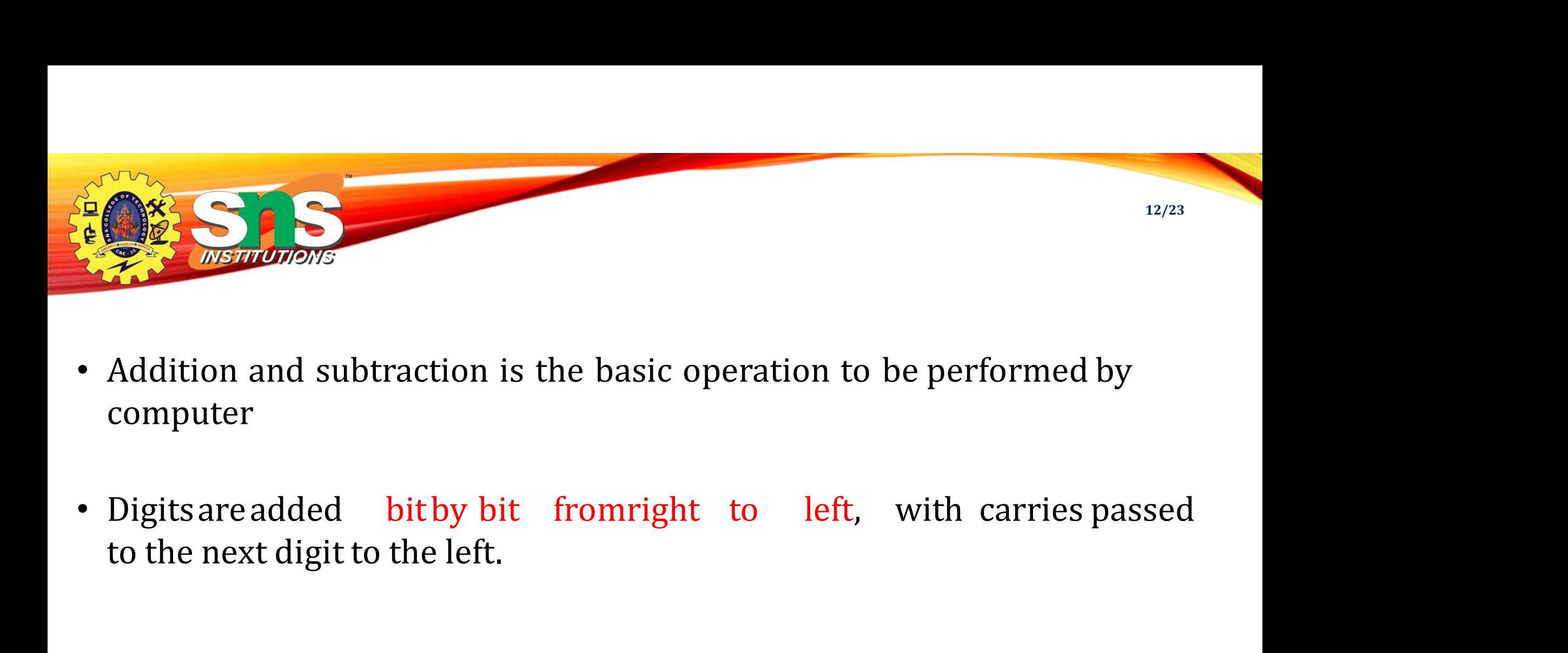

- computer
- 

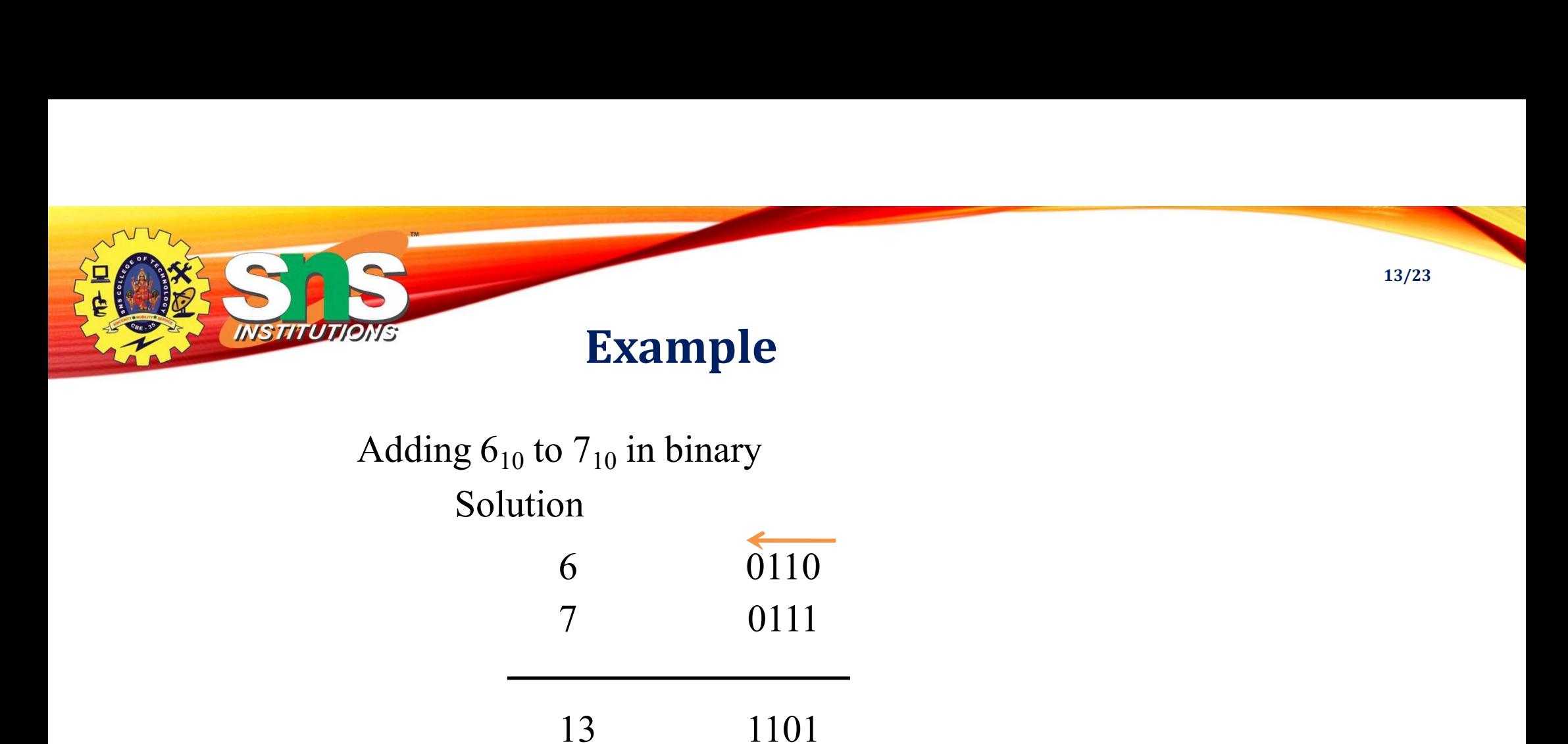

## Solution 13 1101

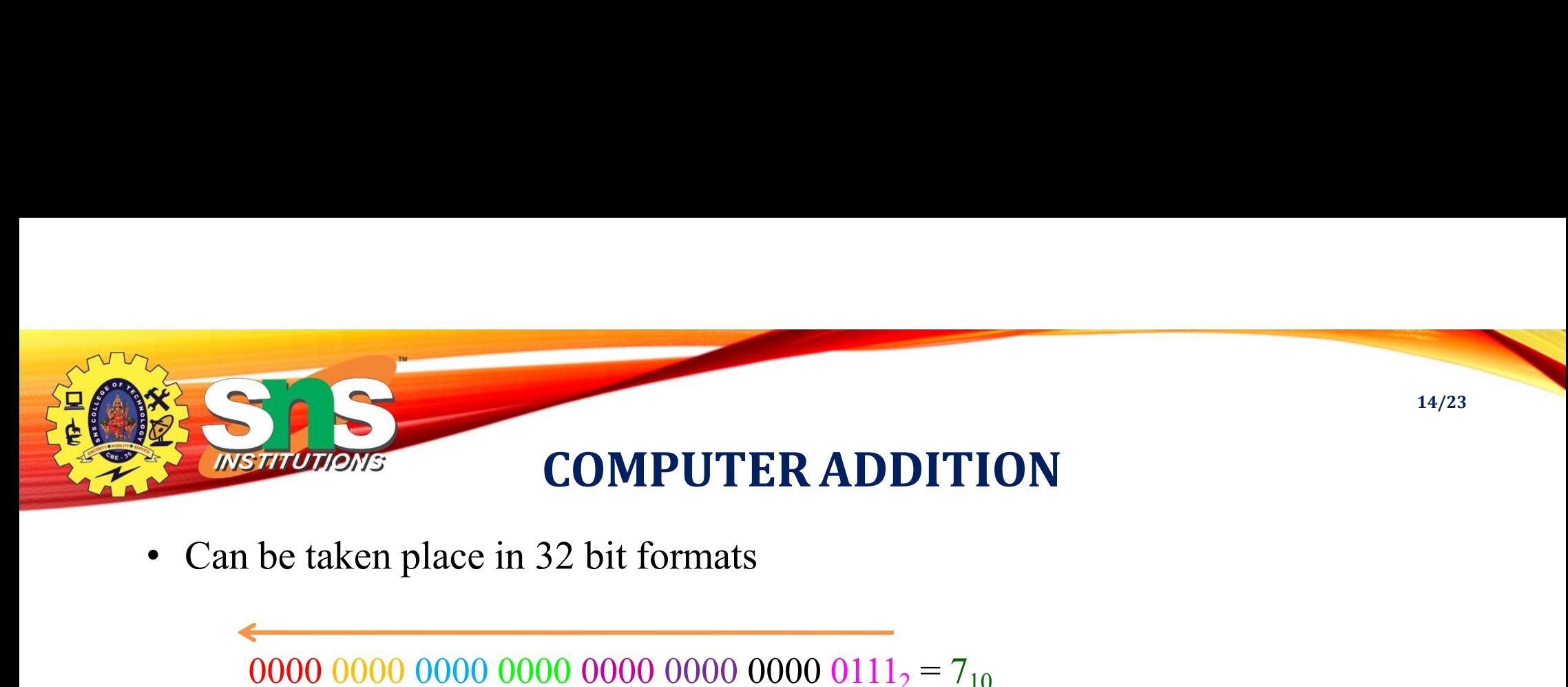

0000 0000 0000 0000 0000 0000 0000 0111<sub>2</sub> = 7<sub>10</sub> 0000 0000 0000 0000 0000 0000 0000 0110<sub>2</sub> = 6<sub>10</sub>

0000 0000 0000 0000 0000 0000 0000  $1101<sub>2</sub> = 13<sub>10</sub>$ 

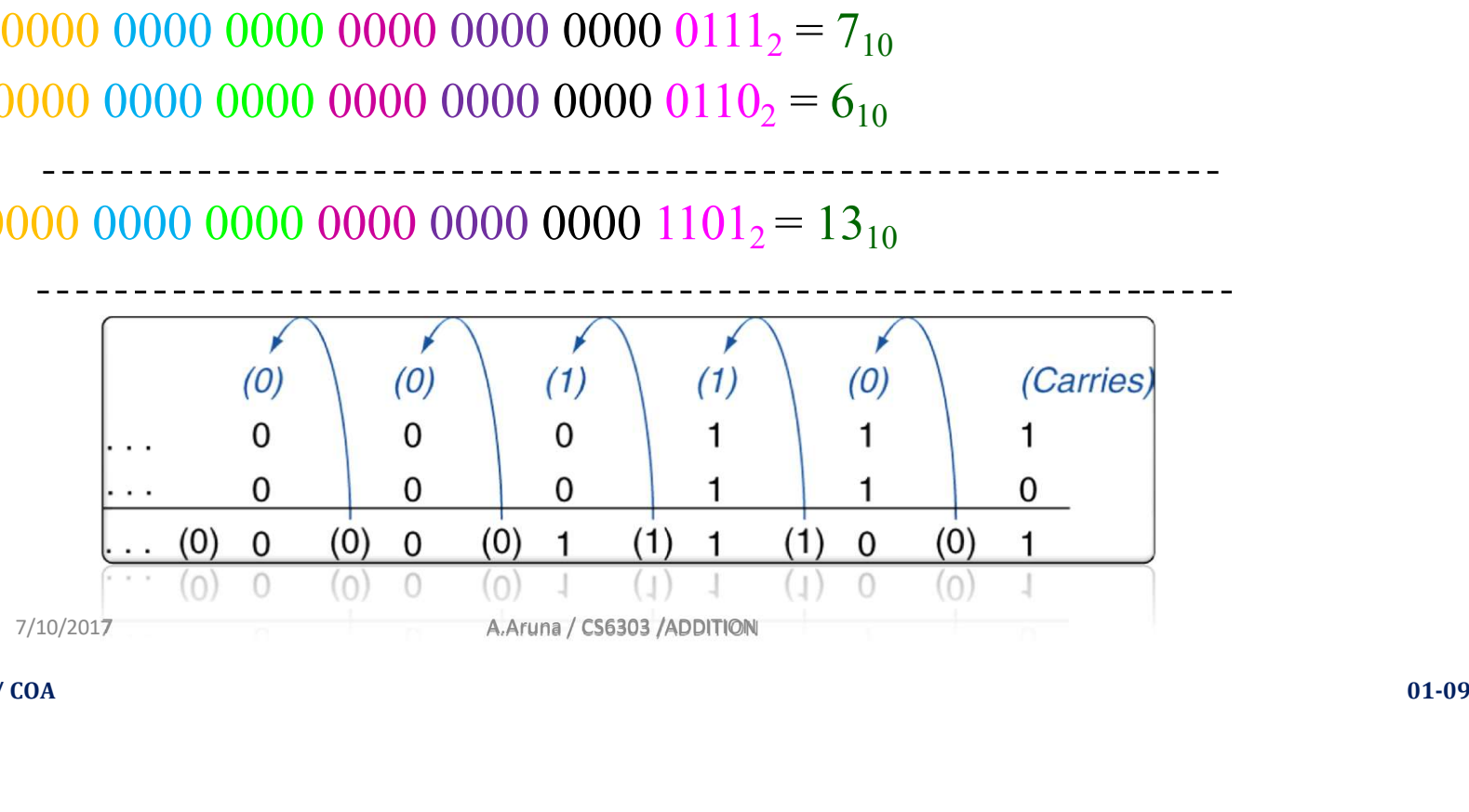

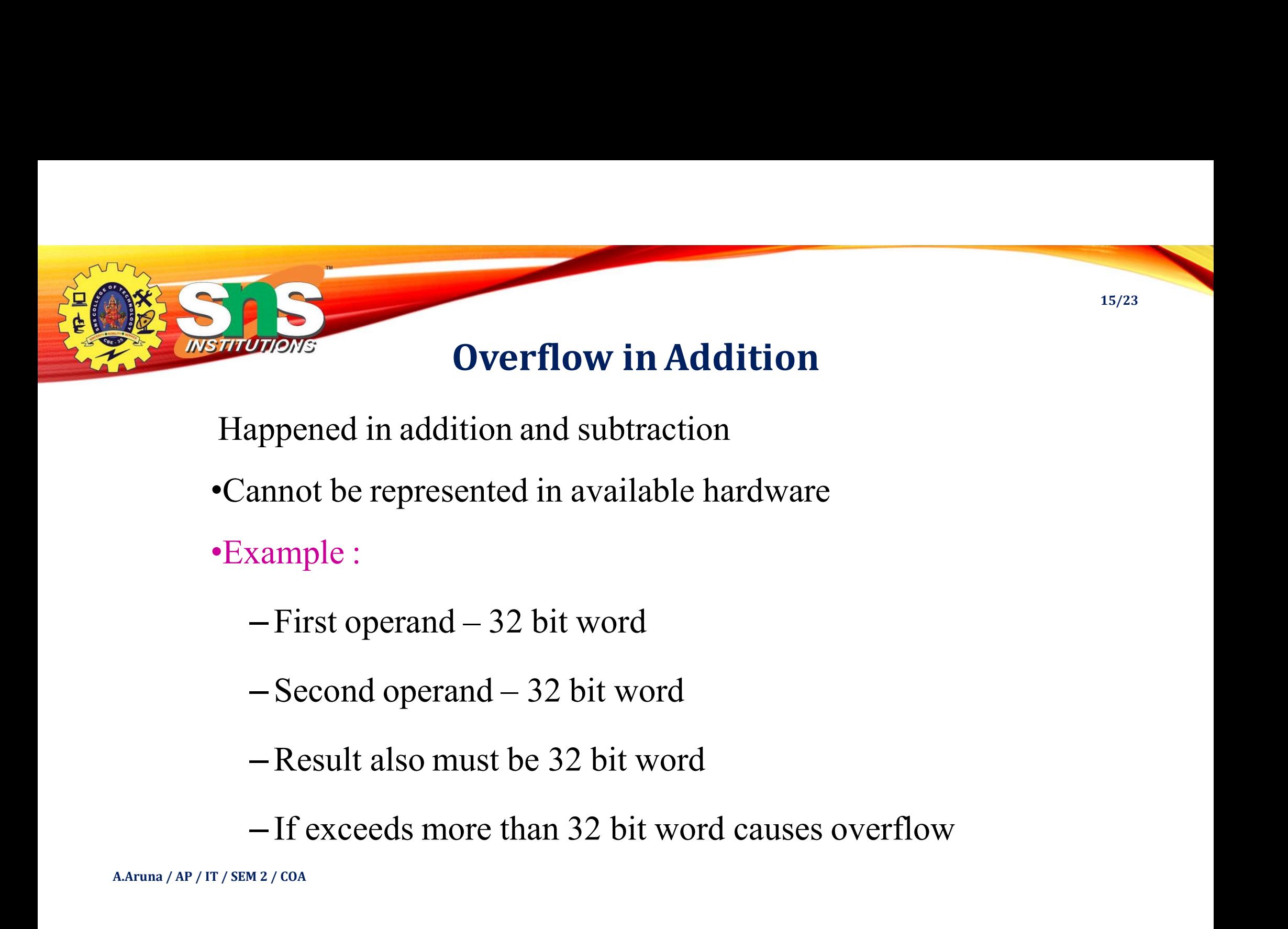

16/23

 $\sum_{\text{Marmolations}}$ <br>• Adding +ve and –ve operands, no overflow<br>• Adding two +ve operands<br>• Overflow if result sign is 1 **Example 1988**<br>• Adding two two operands, no overflow<br>• Adding two two operands<br>• Overflow if result sign is 1<br>• Adding two -ve operands **Example 18 Second Second Second Second Second Second Second Second Second Second Second Second Second Second Second Second Second Second Second Second Second Second Second Second Second Second Second Second Second Second** • Adding two two eperands, no overflow<br>• Adding two two operands<br>• Overflow if result sign is 1<br>• Adding two -ve operands<br>• Overflow if result sign is 0<br>• Example : -10 + 4 = -6.

- -
- -
- 
- We and -ve operands, no overflow<br>
Adding two +ve operands<br>
 Overflow if result sign is 1<br>
 Overflow if result sign is 0<br>
 Overflow if result sign is 0<br>
 Since the operands fit in 32 bits and the sum is no larger than • Adding +ve and -ve operands, no overflow<br>• Adding two +ve operands<br>• Overflow if result sign is 1<br>• Adding two -ve operands<br>• Overflow if result sign is 0<br>• Example : -10 + 4 = -6.<br>• Since the operands fit in 32 bits and • Since the operands fit in 32 bits and the sum is no larger than an operand, the sum must fit in 32 bits and the sum is no larger than an operand, the sum must fit in 32 bits as well.<br>• Overflow if result sign is 0<br>• Sinc ding +ve and –ve operands, no overflow<br>ding two +ve operands<br>Overflow if result sign is 1<br>ding two –ve operands<br>Overflow if result sign is 0<br>ample : -10 + 4 = -6.<br>Since the operands fit in 32 bits and the sum is no larger
	-
- Adding +ve and –ve operands, no overflow<br>
Adding two +ve operands<br>
 Overflow if result sign is 1<br>
 Overflow if result sign is 0<br>
 Overflow if result sign is 0<br>
 Since the operands fit in 32 bits and the sum is no large • Adding two +ve operands<br>
• Overflow if result sign is 1<br>
• Adding two -ve operands<br>
• Overflow if result sign is 0<br>
• Example : -10 + 4 = -6.<br>
• Since the operands fit in 32 bits and the sum is no larger than an operand fully expressed 6/12

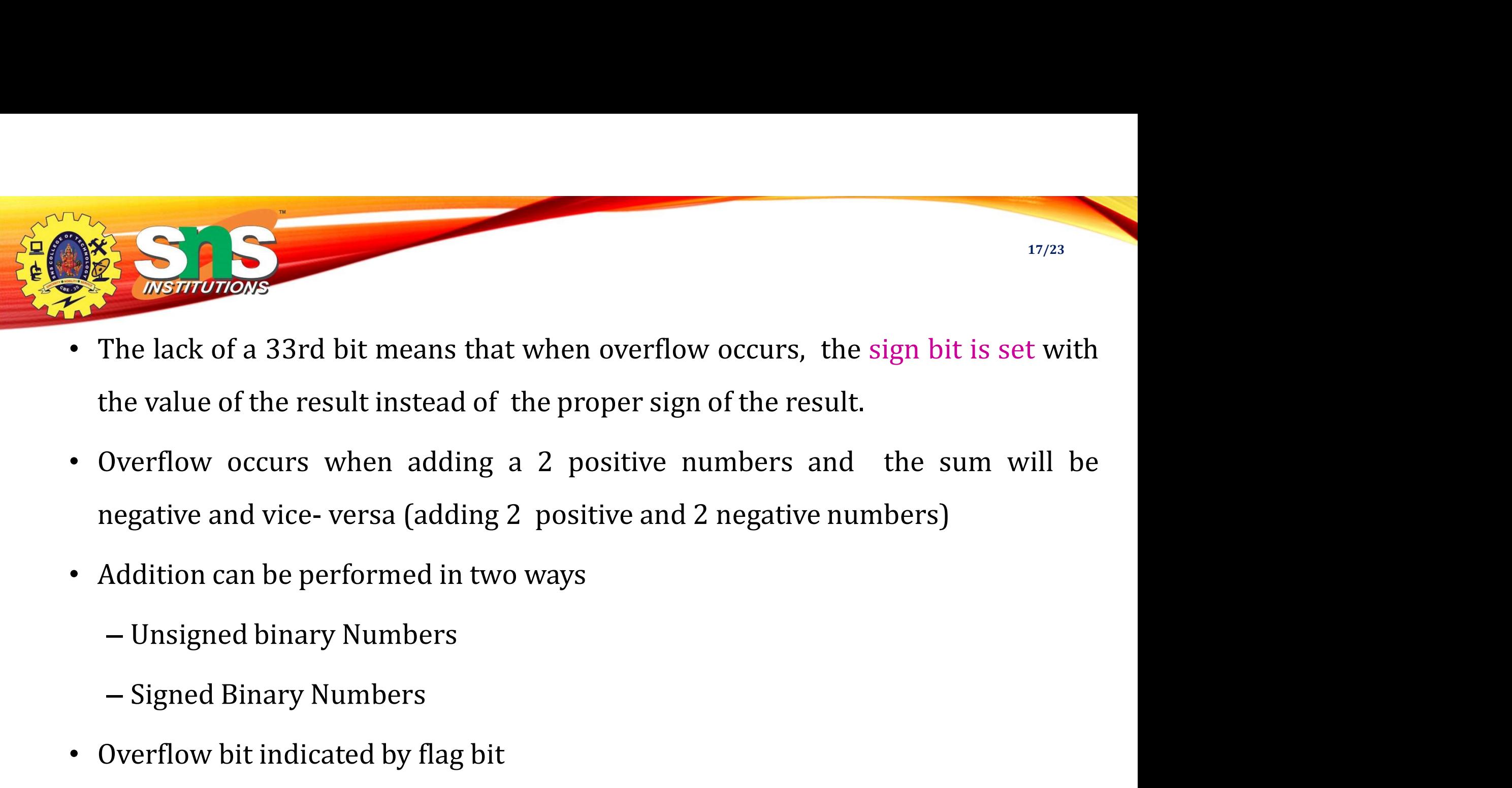

- 
- Overflow occurs when adding a 2 positive numbers and the negative and vice-versa (adding 2 positive and 2 negative numbers Addition can be performed in two ways<br>
 Unsigned binary Numbers<br>
 Signed Binary Numbers<br>
 Ove
- -
	-
- 

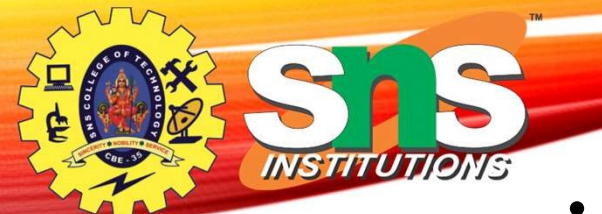

- Positive number unsigned • Positive number – unsigned<br>• Negative number – signed<br>• Ordinary,
- 
- Ordinary,
	-
	-
- Positive number unsigned<br>
 Megative number signed<br>
 – sign indicative +ve<br>
 – sign indicate –ve.<br>
 m computer, everything are binary numbers, • Positive number – unsigned<br>• Negative number – signed<br>• Ordinary,<br>– + sign indicative + ve<br>– – sign indicate – ve.<br>• In computer, everything are binary numbers,<br>– 0 represents positive number<br>– 1 represents Negative numb

18/23

- 
- 

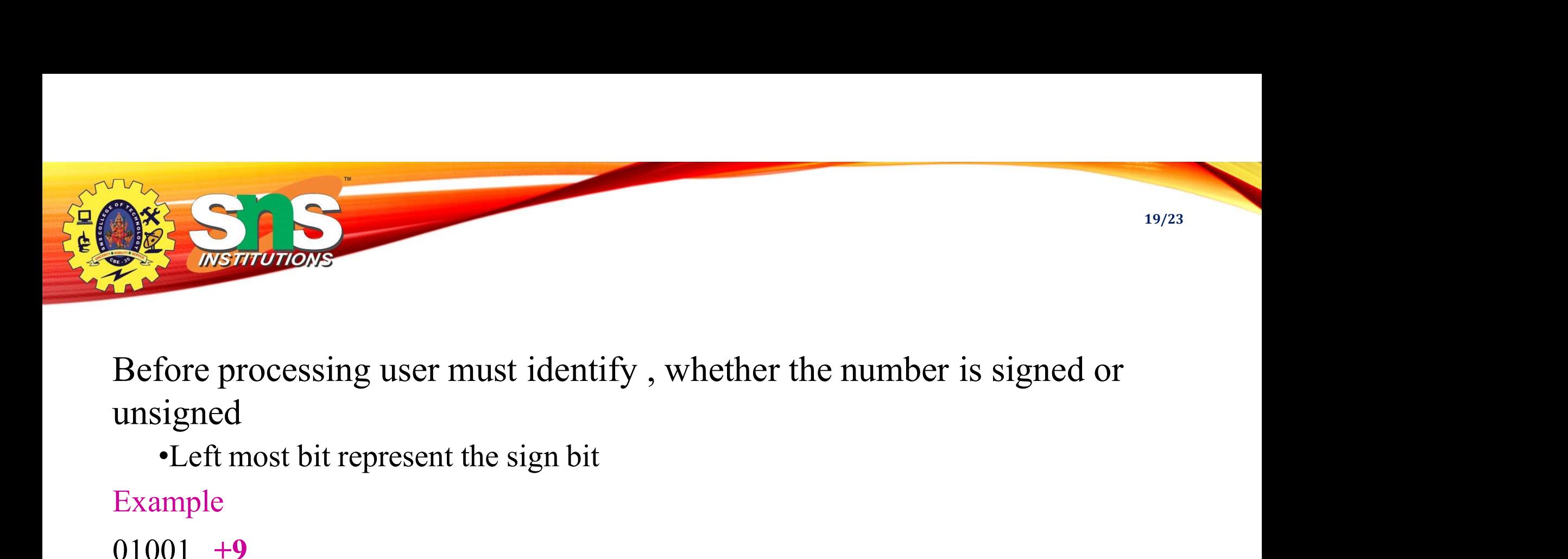

unsigned Before processing user must identify, wh<br>unsigned<br>•Left most bit represent the sign bit<br>Example<br>01001 +9<br>11001 -9

Example

 $01001 +9$ 

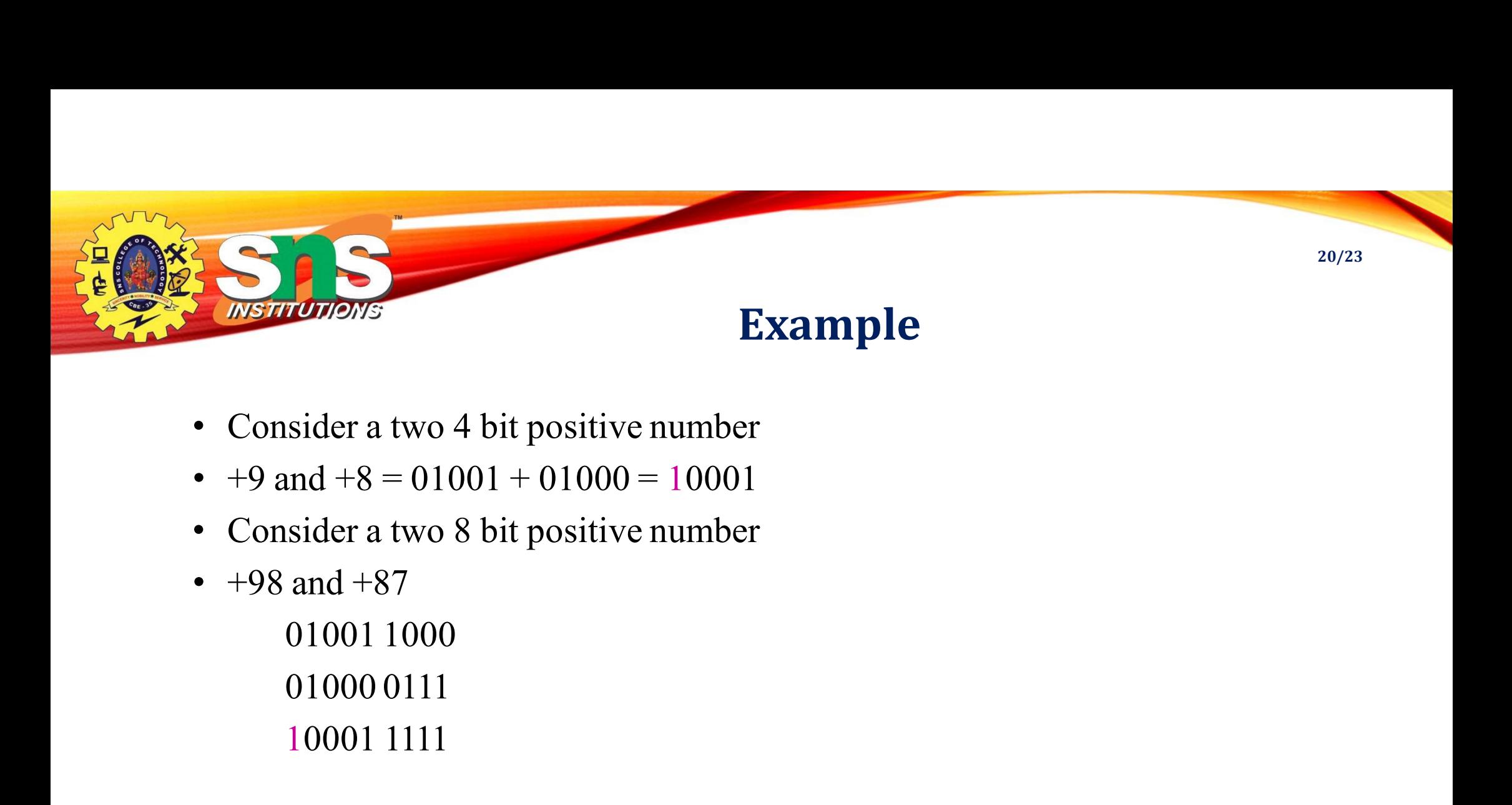

- 
- 
- 
- 

Example<br>
sider a two 4 bit positive number<br>
and  $+8 = 01001 + 01000 = 10001$ <br>
sider a two 8 bit positive number<br>
and  $+87$ <br>
01001 1000<br>
01000 0111<br>
10001 1111

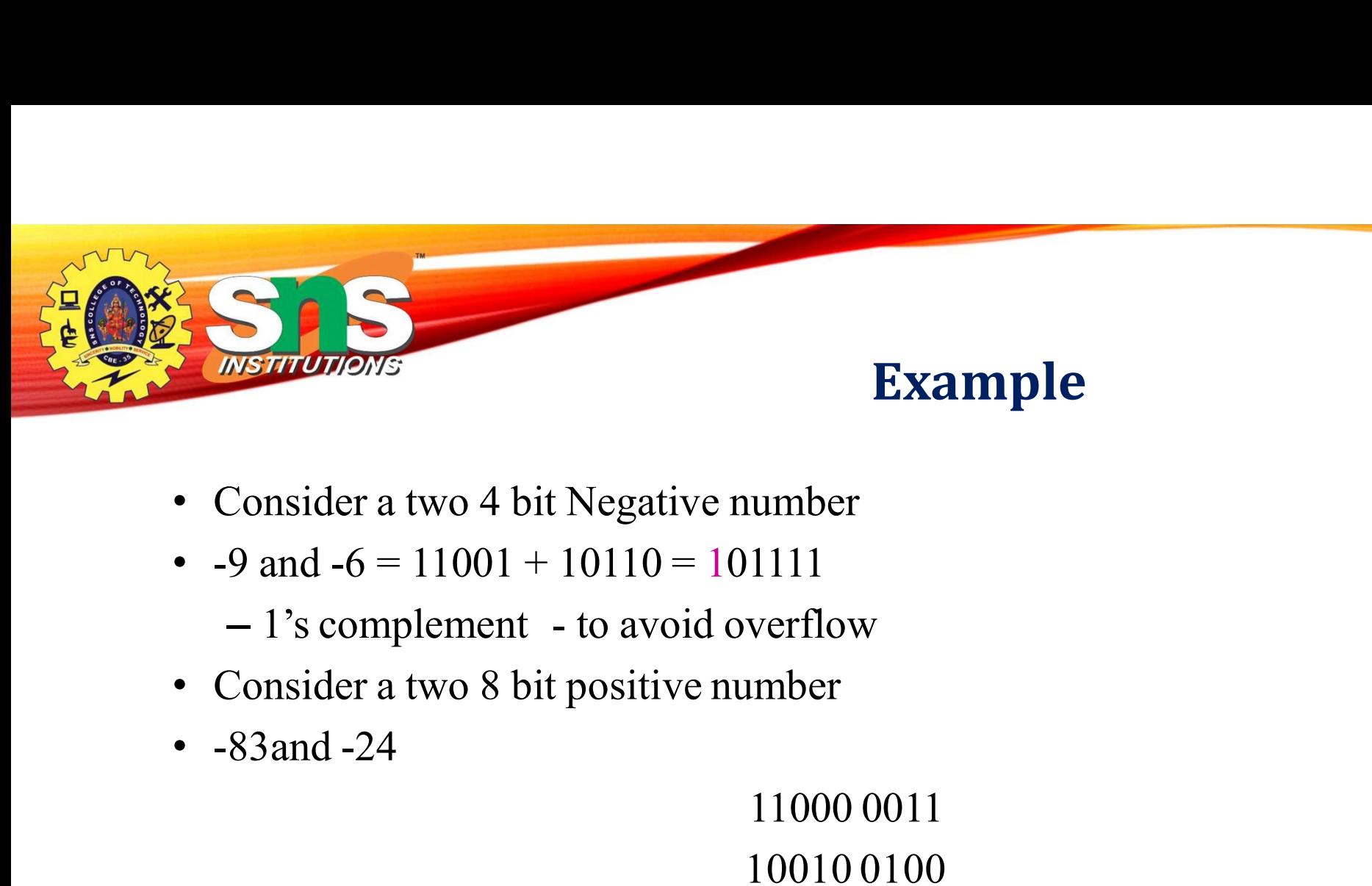

## Example

21/23

- 
- -
- 
- 

**Example**<br>
umber<br>
1111<br>
verflow<br>
mber<br>
11000 0011<br>
10010 0100<br>
01010 0111 Example<br>
umber<br>
11111<br>
verflow<br>
11000 0011<br>
10010 0100<br>
01010 0111 number<br>
01111<br>
overflow<br>
number<br>
11000 0011<br>
10010 0100<br>
101010 0111

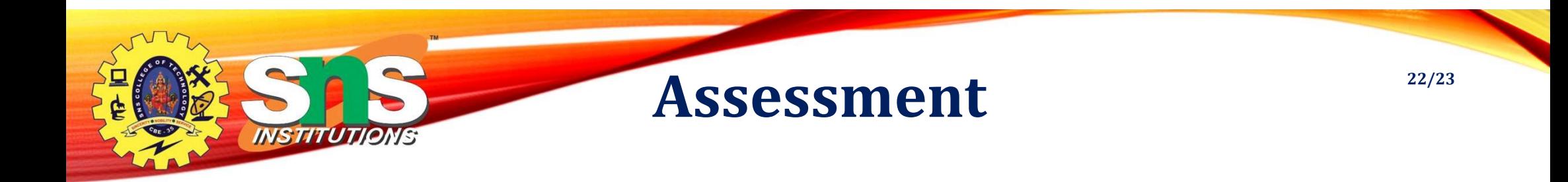

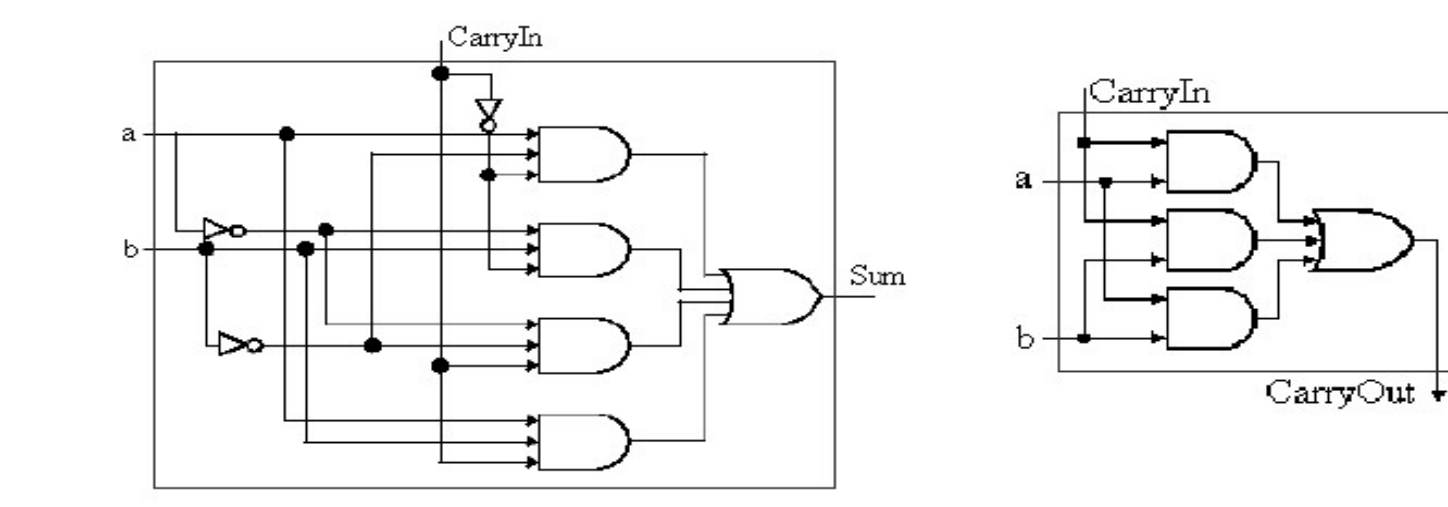

 $Carryout = (b.CarryIn)+(a.CarryIn)+(a.b)$ Sum =  $(a.b'.CarryIn')+(a'.b.CarryIn')+(a'.b'.CarryIn)+(a.b.CarryIn)$ 

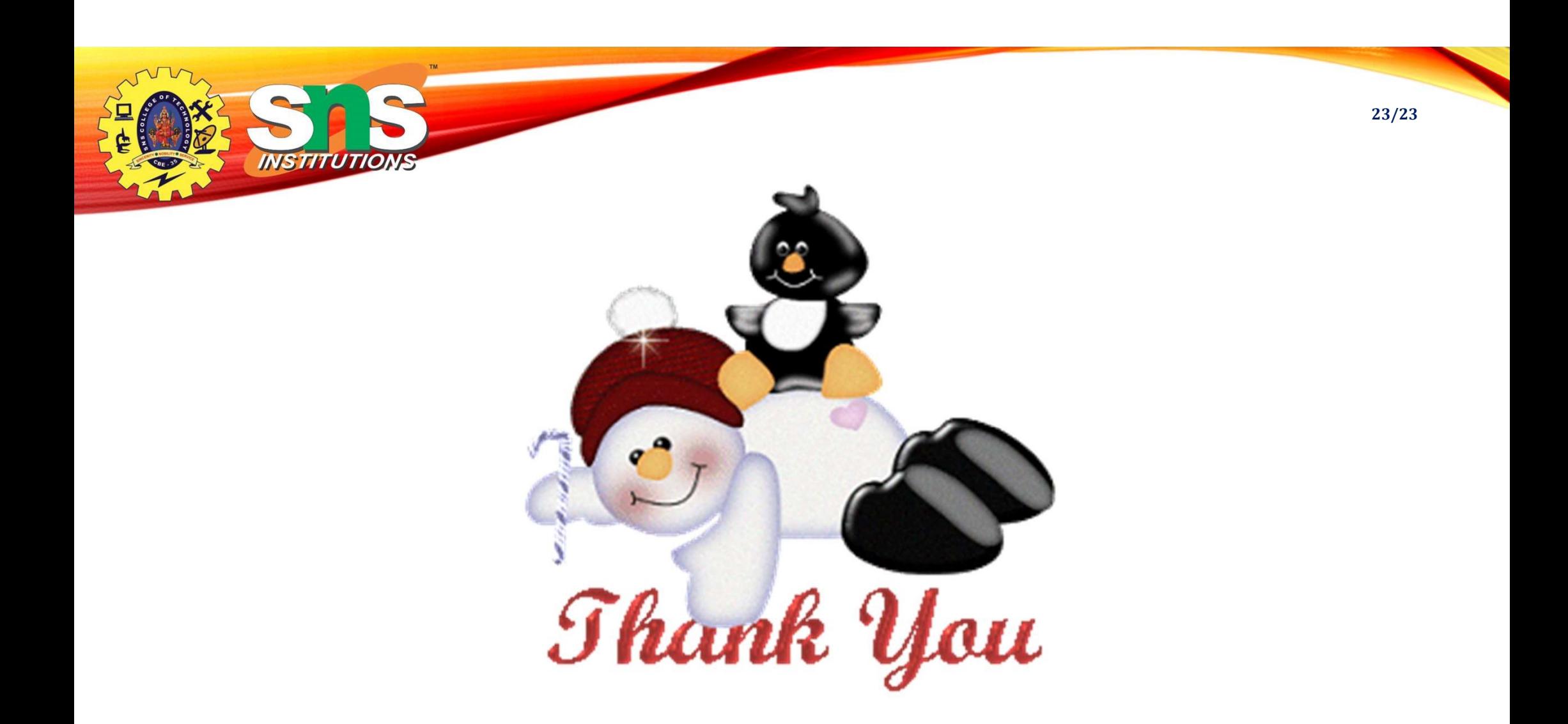